# for loops COMP 102

**Victoria University of Wellington** 

# "for" loops

A for loop is another way of repeating some code a number of times:

## for loops and while loops

A for loop can be translated into a while loop:

```
int i = 0;
for (int i = 0; i < 10; i++) {
                                                         while (i < 10) {
   UI.println("I can count to " + I + "!");
                                                           UI.println("I can count to " + I + "!");
                                                           i++;
                                                         int x = 100:
                                                         while (x < 500) {
                                                           UI.drawRect(x, 50, x + 20, 200);
for (int x = 100; x < 500; x = x + 50) {
                                                           UI.drawEllipse(x - 20, 30, 40, 40);
   UI.drawRect(x, 50, x + 20, 200);
                                                           x = x + 50:
   UI.drawEllipse(x - 20, 30, 40, 40);
for (initialisation; condition; increment) {
                                                         initialisation
                                                         while (condition) {
   body
                                                            body
                                                           increment
```

## For loop

- For loop puts the
  - initialisation ← <u>once</u>, <u>before</u> the loop body is run at all
  - condition ← tested each time, <u>before</u> loop body run
  - increment ← run each time, <u>after</u> loop body run

together, at the front of the loop

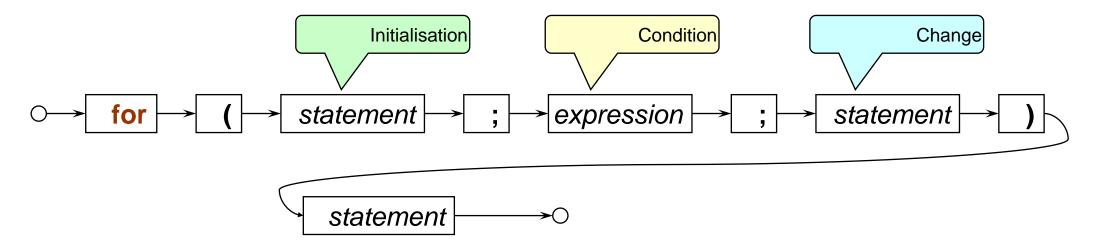

But the meaning is (almost) exactly the same as the while loop (scope of variables in initialisation is different)

Print a table of numbers and their squares:

Doesn't have to increment by 1 each time:

```
/**
* Print each even number between start and end (inclusive)
*/
public void printEvenNumbers(int start, int end ){
   if (start%2==1) { // make sure start is even
      start = start + 1;
   for (int num = start; num <= end; num = num + 2) {
       UI.println(num);
```

Draw a row of squares:

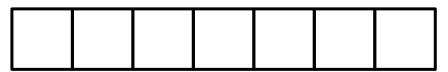

```
/** Draws count squares in a horizontal row, starting at (left,top) */

public void drawRowOfSquares (double left, double top, double size, int count){

for (int i = 0; i < count; i++ ) {

    double x = left + i * size;

    UI.drawRect(x, top, size, size);
}

Counting from 0 is often easier, especially for drawing stuff!
```

#### Count from 0 or 1?

Counted for loop: Can count from 0 or from 1

- If counting from 0,
  - n is the number of iterations that have been completed
  - Loop as long as n is less than target:
  - Good for drawing
  - Good for dealing with lists and arrays.
- If counting from 1,
  - n is the iteration it is about to do
  - Loop as long as n is less than or equal to target:

Off-by-one errors are common when you mix these two up.

Draw a row of squares:

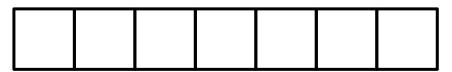

```
/** Draws count squares in a horizontal row, starting at (left,top) */

public void drawRowOfSquares (double left, double top, double size, int count){

double right = left+count*SIZE;

for (double x = left; x < right; x = x + SIZE) {

UI.drawRect(x, top, SIZE, SIZE);

}
```

Note: this for statement is stepping through a sequence of doubles, rather than ints.